## **QUICK REFERENCE GUIDE**

Panel Type: ELK M-1 Keypad Type(s): KP1 & KP2

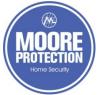

Moore Protection, Inc.
318 Avenue I #819
Redondo Beach, CA 90277
Phone: (310)540-7229
Fax: (310)540-7252
inquiries@mooreprotection.net
www.mooreprotection.net
ACO #: 5965

|                                                                                                    |                                                                                                    | ACO #: 5965                                                                                                    |
|----------------------------------------------------------------------------------------------------|----------------------------------------------------------------------------------------------------|----------------------------------------------------------------------------------------------------|
| <u>FUNCTIONS</u>                                                                                                | <u>INSTRUCTIONS</u>                                                                                                    | <u>RESULTS</u>                                                                                                    |
| ARM PERIMETER<br>(STAY)                                                                                         | •PRESS "STAY" BUTTON                                                                                                    | *ARMED AND EXIT LIGHTS WILL BE LIT *EXIT TONE WILL SOUND *STAY LIGHT WILL BE LIT                                                                                               |
| ARM PERIMETER WITH NO DELAY<br>(INSTANT STAY)                                                                   | •PRESS "STAY" BUTTON TWICE                                                                                                    | •NO ENTRY DELAY ON DOORS                                                                                                    |
| ARM ENTIRE SYSTEM<br>(AWAY)                                                                                     | •ENTER USER CODE                                                                                                    | •ARMED AND EXIT LIGHTS WILL BE LIT •EXIT TONE WILL BEGIN TO COUNTDOWN •LEAVE PREMISES WHILE DELAY IS ACTIVE •AT THEN END OF THE EXIT DELAY THE SYSTEM WILL BE FULLY ARMED AWAY |
| DISARM SYSTEM                                                                                                   | •ENTER USER CODE                                                                                                    | •ENTRY DELAY TONE WILL STOP •ARMED LIGHT WILL GO OFF                                                                                                    |
| BYPASS INDIVIDUAL ZONE                                                                                          | PRESS "BYPASS" BUTTON  ENTER ZONE # (I.E. "003")  PRESS "BYPASS" BUTTON AGAIN                                                                                                    | •BYPASS LIGHT WILL BE LIT                                                                                                    |
| BYPASS MULTIPLE ZONES<br>OR UNSURE OF ZONE #                                                                    | •PRESS "F4" BUTTON                                                                                                    | •ALL SENSORS SHOWING OPEN WILL BE<br>BYPASSED                                                                                                    |
| UN-BYPASS ZONE(S)                                                                                               | PRESS "BYPASS" BUTTON PRESS "0" BUTTON PRESS "BYPASS" BUTTON AGAIN                                                                                                    | *BYPASS LIGHT WILL TURN OFF                                                                                                    |
| TURN CHIME ON/OFF                                                                                               | 1) PRESS "CHIME" BUTTON ONCE<br>2) PRESS "CHIME" BUTTON A SECOND TIME<br>3) PRESS "CHIME" BUTTON A THIRD TIME<br>4) PRESS "CHIME" BUTTON A FOURTH TIME                                                                                                    | 1) CHIME TONE WILL TURN ON 2) CHIME VOICE WILL TURN ON 3) CHIME TONE/VOICE WILL TURN ON 4) CHIME TONE WILL TURN OFF •CHIME LIGHT WILL TURN ON/OFF                              |
| CANCEL/SILENCE ALARM                                                                                            | •ENTER USER CODE TWICE                                                                                                    | •ALARM WILL BE CANCELLED & SILENCED                                                                                                    |
| SILENCE MAINTENANCE<br>OR TROUBLE CONDITIONS<br>(I.E. LOW BATTERY, AC FAILURE,<br>COMMUNICATIONS FAILURE, ETC.) | •PRESS * BUTTON<br>•CALL SERVICE/REPAIR AT (310)540-7229 x4                                                                                                    | *MAINTENANCE OR TROUBLE CONDITIONS<br>WILL BE SILENCED                                                                                                    |
| RESET SMOKE DETECTORS                                                                                           | PRESS "ELK" BUTTON PRESS UP ARROW BUTTON TO SCROLL TO "MENU 2- RESET SMOKE DETECTORS" PRESS RIGHT ARROW BUTTON TWICE                                                                                                    | •KEYPAD BEEPS 2 TIMES IF SMOKE<br>DETECTORS HAVE BEEN RESET                                                                                                    |
| CHANGE USER CODES & NAMES                                                                                       | PRESS "ELK" BUTTON PRESS UP ARROW BUTTON TO SCROLL TO "MENU 6- CHANGE USER CODES" ENTER MASTER LEVEL USER CODE PRESS RIGHT ARROW BUTTON ONCE PRESS UP ARROW BUTTON TO SCROLL TO SPECIFIC USER  1) TO CHANGE USER CODE: PRESS RIGHT ARROW BUTTON ON USER ENTER NEW 4-DIGIT CODE  2) TO CHANGE USER NAME: PRESS RIGHT ARROW BUTTON ON USER PRESS BIGHT ARROW BUTTON ON USER PRESS BIGHT ARROW BUTTON PRESS: BUTTONS "1 - 9" MULTIPLE TIMES TO SELECT SPECIFIC LETTERS/NUMBERS TO CREATE NEW USER NAME (I.E PRESSING "5" BUTTON WILL SWAP BETWEEN J, K, L AND 5) RIGHT ARROW BUTTON TO GO TO NEXT LETTER/NUMBER OVER UP ARROW BUTTON FOR UPPERCASE DOWN ARROW BUTTON FOR LOWERCASE "CHIME" BUTTON FOR BACKSPACE PRESS "BLK" BUTTON TO SAVE NEW USER NAME *TO EXIT PRESS * BUTTON | •KEYPAD BEEPS 3 TIMES IF NEW USER CODE CODE IS ACCEPTED •NEW USER CODE WILL TAKE AFFECT                                                                                        |